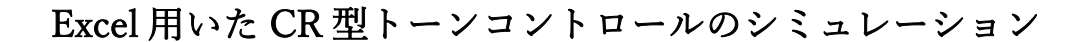

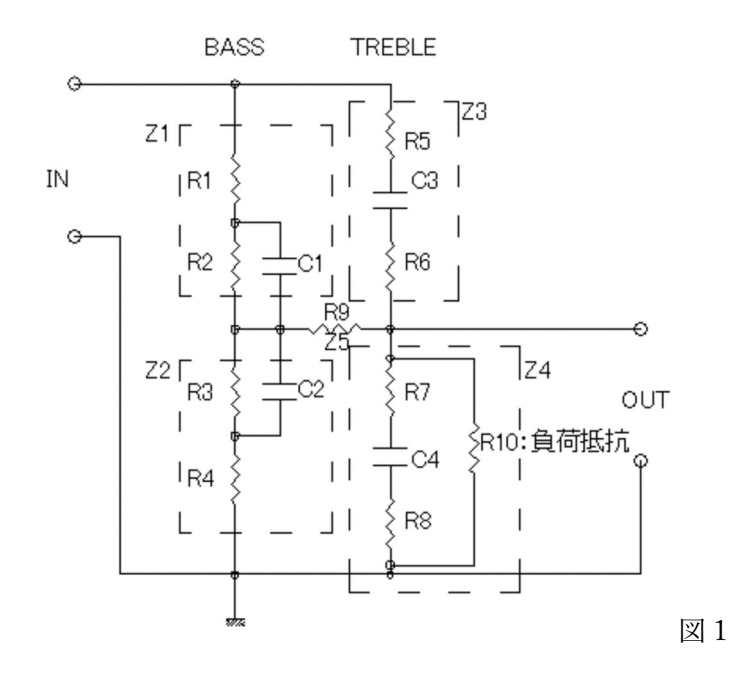

図1の形式の回路について計算する。

回路を Z1 から Z5 までの要素に分け、入力電圧の周波数と出力電圧との関係を調べる。

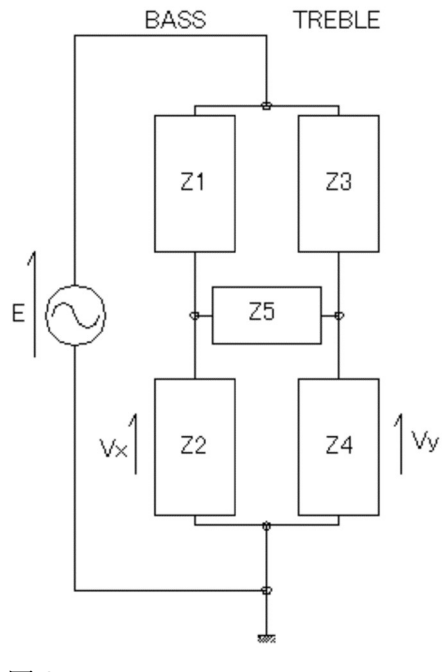

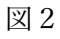

図2の回路をインピーダンス Z での表記からアドミタンス Y の表記に書き換える

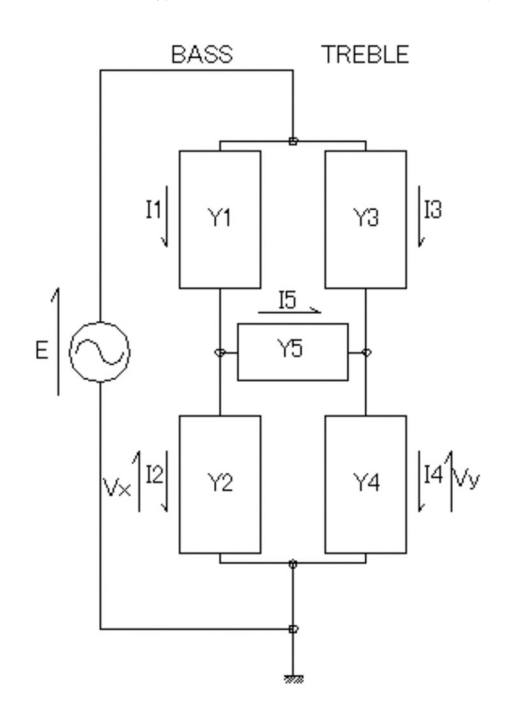

## 図3

図3の回路について、Y5 の両端についてキルヒホッフの法則により次の式が成り立つ  $I_1 - I_2 - I_5 = 0 \cdot \cdot \cdot (1)$  $I_3 - I_4 + I_5 = 0 \cdot \cdot \cdot (2)$ 

$$
\subset \subset \subset \subset, \quad I_1 = Y_1(E - V_x) \quad I_2 = Y_2 V_x \quad I_3 = Y_3(E - V_y) \quad I_4 = Y_4 V_y \quad I_5 = Y_5 (V_x - V_y)
$$

## これらを①と②に代入すると  $Y_1(E - V_x) - Y_2 V_x - Y_5 (V_x - V_y) = 0$  $Y_3(E - V_v) - Y_4 V_v + Y_5 (V_x - V_v) = 0$

未知数は $V_x$ と $V_y$ であるので、わかりやすく変形すると  $(Y_1 + Y_2 + Y_5)V_x - Y_5V_y = Y_1E$  $-Y_5V_x + (Y_3 + Y_4 + Y_5)V_y = Y_3E$ 

式を簡単にするために、 $Y_1 + Y_2 + Y_5 = A$   $Y_3 + Y_4 + Y_5 = B$  とおくと、上式は  $AV_x - Y_5V_y = Y_1E$  $-Y_5V_x + BV_v = Y_3E$ 

$$
\mathcal{Z} \wedge \mathcal{Z} \wedge \math
$$

$$
\mathcal{V}_x = \frac{BY_1 + Y_3Y_5}{AB - Y_5^2} E \cdot \cdot \cdot (3)
$$
\n
$$
V_y = \frac{Y_1Y_5 + AY_3}{AB - Y_5^2} E \cdot \cdot \cdot (4)
$$
\n
$$
\hbar \mathcal{V}_y = \frac{Y_1Y_5 + AY_3}{AB - Y_5^2} E \cdot \cdot \cdot (4)
$$
\n
$$
\hbar \mathcal{V}_y = \frac{Y_1Y_5 + AY_5}{AB - Y_5^2} E \cdot \cdot \cdot (4)
$$

が得られる。

 $V_{x_i}V_y$ を求める式が得られたので、実際の回路の R,C の値から $Y_1 \sim Y_5$ を及び A.B を求め る。

1) 
$$
Y_1 \& \& \& \& \ X_1 = \frac{1}{Z_1}
$$
  
\n
$$
Z_1 = R_1 + \frac{1}{\frac{1}{R_2} + \frac{1}{\frac{j}{\omega C_1}}}
$$
\n
$$
= R_1 + \frac{1}{\frac{1}{R_2} + \frac{\omega C_1}{j}} = R_1 + \frac{1}{\frac{1}{R_2} - j\omega C_1}
$$
\n
$$
= R_1 + \frac{1}{\frac{1 - j\omega C_1}{R_2}} = R_1 + \frac{R_2}{1 - j\omega C_1 R_2}
$$
\n
$$
= R_1 + \frac{R_2}{1 - j\omega C_1 R_2} = R_1 + \frac{R_2(1 + j\omega C_1 R_2)}{1 + (\omega C_1 R_2)^2}
$$

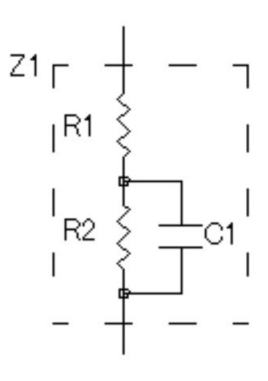

$$
Z_{1} = R_{1} + \frac{R_{2}}{1 + (\omega C_{1}R_{2})^{2}} + j \frac{\omega C_{1}R_{2}^{2}}{1 + (\omega C_{1}R_{2})^{2}}
$$
  
\n2)  $Y_{2} \notin \mathbb{R} \times 3$   
\n
$$
Y_{2} = \frac{1}{Z_{2}}
$$
  
\n
$$
Z_{1} \ge \Box \mathbb{R} \notin \mathbb{R}
$$
  
\n
$$
Z_{2} = R_{4} + \frac{R_{3}}{1 + (\omega C_{2}R_{3})^{2}} + j \frac{\omega C_{2}R_{3}^{2}}{1 + (\omega C_{2}R_{3})^{2}}
$$
  
\n
$$
R_{3} \le \frac{1}{1 + (\omega C_{2}R_{3})^{2}}
$$

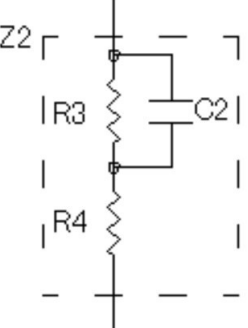

3) 
$$
Y_3 \not\approx \n\ddot{x} \otimes \delta
$$
  
\n $Y_3 = \frac{1}{Z_3}$   
\n $Z_3 = R_5 + R_6 + j \frac{1}{\omega C_3}$ 

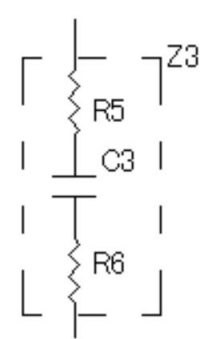

 $4)Y_4$ を求める  $Y_4$ については、負荷抵抗 $R_{10}$ が並列につながるので、  $R_7 \, \succeq \, C_4 \, \succeq \, R_8$  の直列接続のアドミタンスと $R_{10}$ の アドミタンスを足し算してY4を求めるのが簡単

$$
Y_4 = \frac{1}{R_7 + R_8 + j\frac{1}{\omega c_4}} + \frac{1}{R_{10}}
$$

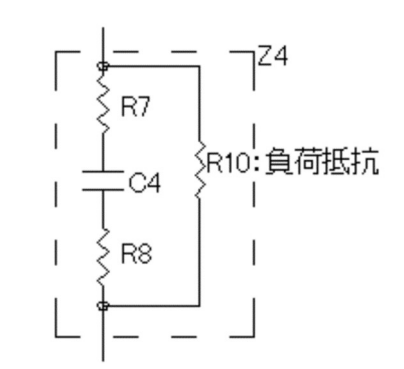

## $5)Y_5$ を求める  $Y_5 =$ 1  $R_9$

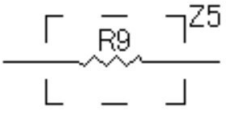

これらの式を式4)に代入することで回路の出力電圧Vyが得られる。式の中に含まれ るωは周波数によって変化するので、Vを定数とし周波数とVyとの関係をグラフ化す れば、トーンコントロール回路の周波数特性が得られる。

併せて計算の過程で回路を流れる電流の値も得られる。回路全体を流れる電流を I とすると、入力インピーダンスは V/I で算出できる。図 3 において

= <sup>ଶ</sup> + ସとなる。

 $C \subset \tilde{\mathcal{C}}$ ,  $I_2 = Y_2 * V_x$   $I_4 = Y_4 * V_y$ 

これらの数値は周波数特性を算出するための Excel の計算表の中で算出できている ので、周波数ごとの入力インピーダンスが算出できる。

実際の数値は、Excel によって計算すると簡単に計算できる。ただし Z 及び Y は複 素数であるので、エクセルの関数は複素数に対する加減乗除の関数を用いることが必 要になる。

複素数 a+bi は、Excel では COMPLEX(a,b)で表す。

複素数の加算:IMSUM(複素数1,複素数 2)

複素数の減算:IMSUB(複素数1,複素数 2)

複素数の乗算:IMPRODUCT(複素数1,複素数 2)

複素数の除算:IMDIV(複素数1,複素数 2)

また、V<sub>v</sub>の値はこれらの計算では複素数の形式となっているので、最終的には絶対 値を算出して実数に変換する必要がある。

複素数の絶対値を得る:IMABS(複素数)